## **FRanke**

Ich mach hier die komplette Organisation und Ihr den Rest!

Falls mir mal einfällt, was ich hier schreiben sollte …

Hach ja, ein Webformular sie zu knech^Werreichen. (:

(!) Für LPD-Veranstaltungsmeldungen bitte untenstehende Mustervorlage verwenden, Danke!

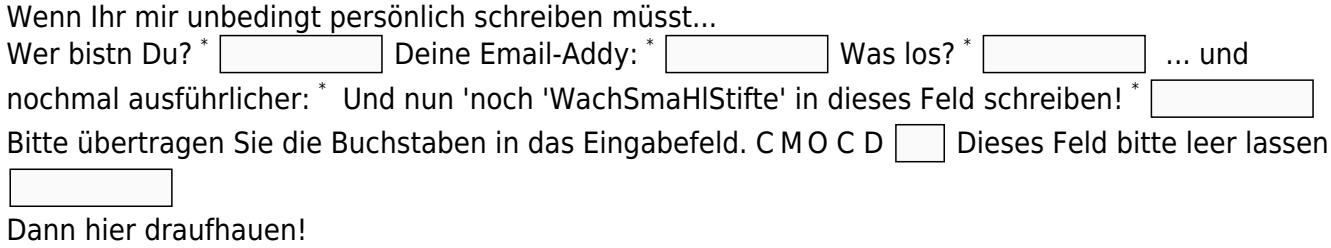

## **OSM-Karte zum Linux-presentation-Day (LPD)**

Alle Veranstaltungen auf einer interaktiven Karte: [OSM-Karte](https://linux-events.org)

## **Einträge hinzufügen oder ändern**

Veranstalter und Veranstaltungen können ihre Veranstaltungen nun direkt eintragen und Ihre Einträge verwalten: [OSM-Karte Register](https://linux-events.org/?&p=editor)

From: <https://bs-west.de/>- **Braunschweig-Weststadt**

Permanent link: **<https://bs-west.de/user:franke?rev=1522503405>**

Last update: **2018-03-31 15:36**

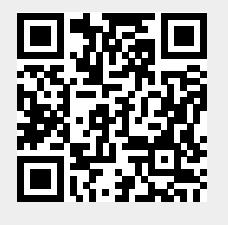